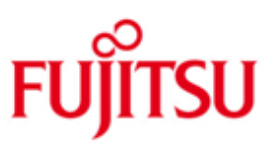

# Fujitsu Technology Solutions

XML für openUTM (BS2000-, UNIX-, Linux-, Windows-Systeme) Version 3.0A50 November 2013

Freigabemitteilung

Alle Rechte vorbehalten, insbesondere gewerbliche Schutzrechte. Änderung von technischen Daten sowie Lieferbarkeit vorbehalten. Haftung oder Garantie für Vollständigkeit, Aktualität und Richtigkeit der angegebenen Daten und Abbildungen ausgeschlossen. Wiedergegebene Bezeichnungen können Marken und/oder Urheberrechte sein, deren Benutzung durch Dritte für eigene Zwecke die Rechte der Inhaber verletzen kann. Weitere Einzelheiten unter http://ts.fujitsu.com/terms\_of\_use.html

Copyright © Fujitsu Technology Solutions 2013

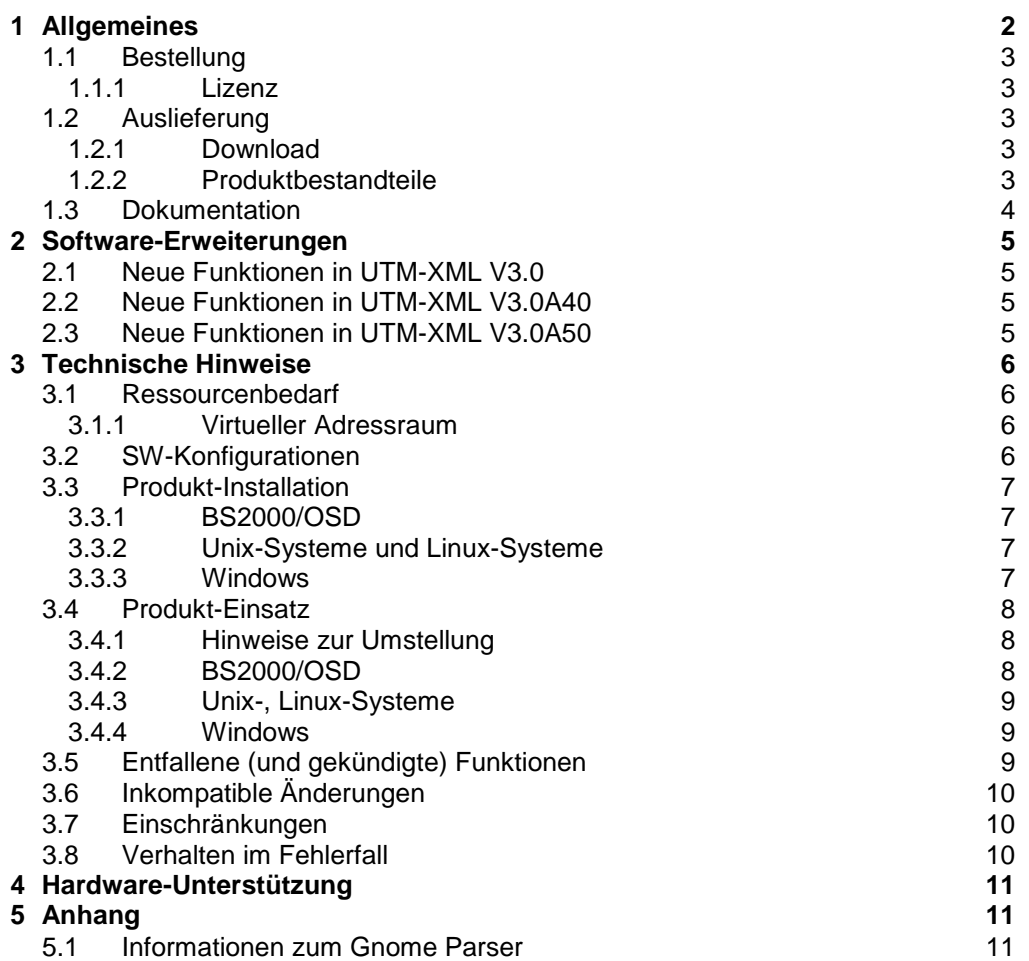

# **1 Allgemeines**

Der offene und universelle Transaktionsmonitor openUTM, ein Teil des umfassenden Angebots von openSEAS, unterstützt die Erstellung und den Betrieb von Transaktionsanwendungen in den Fujitsu Betriebssystemen BS2000/OSD (\*), sowie in marktrelevanten UNIX-Systemen (Solaris, HP-

UX, AIX) und in Linux und Windows. \*1

\*1

openUTM ermöglicht die Realisierung von Client-/Server-Architekturen mit Unix-/Linux- oder Windows-Clients, sowie die Erstellung verteilter Transaktionsanwendungen in homogenen wie auch heterogenen IT-Infrastrukturen. \*1 \*1

Mit der Programmschnittstelle "XML für openUTM", kurz UTM-XML, besitzt openUTM eine komfortable Schnittstelle zum Erstellen und Bearbeiten von Daten in Form von XML-Dokumenten. Die Schnittstelle steht in C, C++ und COBOL und auf allen Plattformen, auf denen openUTM ablauffähig ist, zur Verfügung.

Diese Freigabemitteilung enthält in Kurzform die wesentlichen Installations- und Betriebshinweise zu UTM-XML unter den Betriebssystemen BS2000/OSD (\*), Solaris, HP-UX, AIX, Linux und Windows.

- Der Inhalt entspricht dem Freigabestand: V3.0A50 vom November 2013. \*1
- Alle Änderungen gegenüber dem Freigabestand vom Juni 2009 sind am linken Rand markiert. \*1
- Markierung \*1 = Freigabestand V3.0A50 vom November 2013 \*1

Diese Freigabemitteilung wird als readme-Datei mit dem Produkt ausgeliefert. Nachträglich bekannt gewordene Änderungen werden in dieser Datei aktualisiert.

Diese Freigabemitteilung ist online verfügbar unter [http://manuals.ts.fujitsu.com](http://manuals.ts.fujitsu.com/) Als Suchbegriff können Sie "XML" oder "openUTM XML V3.0" angeben.

<sup>------------------</sup> (\*) BS2000/OSD (R) ist eine Marke von Fujitsu Technology Solutions.

## **1.1 Bestellung**

#### **1.1.1 Lizenz**

Die Software UTM-XML ist ein kostenloses Add-On zu openUTM, für das Fujitsu keine Fehlerbehebung übernimmt. UTM-XML enthält den OpenSource GNOME XML-Parser libxml2, der zu den Bedingungen der MIT Lizenz bereitgestellt wird. Diese wird in den Paketen mit ausgeliefert und ist auch im Web unter \*1 \*1

<http://www.opensource.org/licenses/mit-license.html>

zu finden.

# **1.2 Auslieferung**

#### **1.2.1 Download**

UTM-XML wird nur per download im Internet zur Verfügung gestellt. Sie können sich die plattformspezifischen Anwendungs- ('rt') und Source-Pakete ('dev') von UTM-XML über die openUTM-Web-Seite herunterladen:

<http://de.ts.fujitsu.com/products/software/openseas/openutm.html>

Nach dem Herunterladen müssen Sie die Pakete ggfs. auf die Zielplattformen transferieren. Die Pakete sind komprimiert und müssen mit den entsprechenden Tools (tar, winzip) dekomprimiert werden. Für BS2000 stehen die Pakete in einem zip-Archiv. Näheres siehe unter Abschnitt 3.3 "Produktinstallation".

#### **1.2.2 Produktbestandteile**

Auf der Seite "XML-Unterstützung" finden Sie unter dem Button DOWNLOAD Pakete mit dem Teilstring RT (RunTime). RT enthält alle Bestandteile, die Sie für UTM-XML Teilprogramme zusätzlich zu UTM benötigen:

- 
- license Lizenz
- Liesmich und Readme Diese Freigabemitteilung<br>- Handbuch Beschreibung der UTM-X Beschreibung der UTM-XML Funktionen
- COBOL-Copy-Element
- C-Includes
- Sourcen und Module der UTM- Beispielprogramme in Cobol und C
- Lademodule(BS2000)/Bibliotheken

Zusätzlich finden Sie unter dem Button SOURCEN Pakete mit dem Teilstring DEV. Diese enthalten die UTM-XML Sourcen, die Sourcen von OpenSource GNOME XML-Parser, Lizenzen und Beschreibungen.

Für den Einsatz von UTM-XML reicht es aus, die Bestandteile von RT zu installieren.

Die folgenden Listen geben einen Überblick über die Bibliotheken und Dateien, die auf der oben genannten Web-Seite zur Verfügung stehen.

#### **ZIP-Files für BS2000/OSD**

BS2000 (/390, SPARC und x86).

\*1

- utmxmlrt\_30A40\_BS2.zip
- utmxmldev\_30A40\_BS2.zip

#### **Paket für Unix- und Linux-Plattformen**

AIX 32-Bit - utmxmlrt\_30A40\_AIX\_32\_tar.Z - utmxmldev\_30A40\_AIX\_32\_tar.Z HP (PA-RISC) 32-Bit - utmxmlrt\_30A40\_HP\_PA-RISC\_32\_tar.gz - utmxmldev 30A40 HP\_PA-RISC\_32\_tar.gz HP (ia64) 32-Bit - utmxmlrt\_30A40\_HP\_ia64\_32\_tar.gz - utmxmldev\_30A40\_HP\_ia64\_32\_tar.gz HP (ia64) 64-Bit - utmxmlrt\_30A40\_HP\_ia64\_64\_tar.gz - utmxmldev 30A40 HP ia64 64 tar.gz Linux (Intel) 32-Bit - utmxmlrt\_30A50\_Linux\_Intel\_32\_tar.gz - utmxmldev\_30A50\_Linux\_Intel\_32\_tar.gz Linux (Intel) 64-Bit - utmxmlrt\_30A50\_Linux\_Intel\_64\_tar.gz - utmxmldev\_30A50\_Linux\_Intel\_64\_tar.gz Linux (Itanium) 64-Bit - utmxmlrt\_30A40\_Linux\_ia64\_64\_tar.gz - utmxmldev 30A40 Linux ia64 64 tar.gz SUN Solaris 32-Bit - utmxmlrt\_30A40\_SunOS\_32\_tar.Z - utmxmldev 30A40 SunOS 32 tar.Z SUN Solaris 64-Bit - utmxmlrt\_30A40\_SunOS\_64\_tar.Z - utmxmldev 30A40 SunOS 64 tar.Z

#### **Paket für Windows**

Windows

\*1 \*1

\*1 \*1 \*1

\*1 \*1

- utmxmlrt\_30A50\_WIN.zip
- utmxmldev\_30A50\_WIN.zip

## **1.3 Dokumentation**

Die Dokumentation in Deutsch und Englisch ist online in den Paketen von UTM-XML enthalten. Die Lizenz-Datei mit dem Suffix '.txt' kann mit jedem Text-Editor gelesen werden. Die Readme-Dateien und die Schnittstellenbeschreibungen mit dem Suffix '.pdf' können mit dem Acrobat Reader gelesen werden. Der evtl. notwendige Transfer für pdf Dateien muss mit binärer Übertragung erfolgen (z.B. mit 'bin'-Angabe bei ftp).

Das Benutzerhandbuch und diese Freigabemitteilung sind online verfügbar unter [http://manuals.ts.fujitsu.com](http://manuals.ts.fujitsu.com/) Als Suchbegriff können Sie "XML" oder "openUTM XML V3.0" angeben.

# **2 Software-Erweiterungen**

# **2.1 Neue Funktionen in UTM-XML V3.0**

- XML Schema Unterstützung Für die Unterstützung der XML Schema Funktionalität bietet UTM-XML folgende neue Funktionen an:

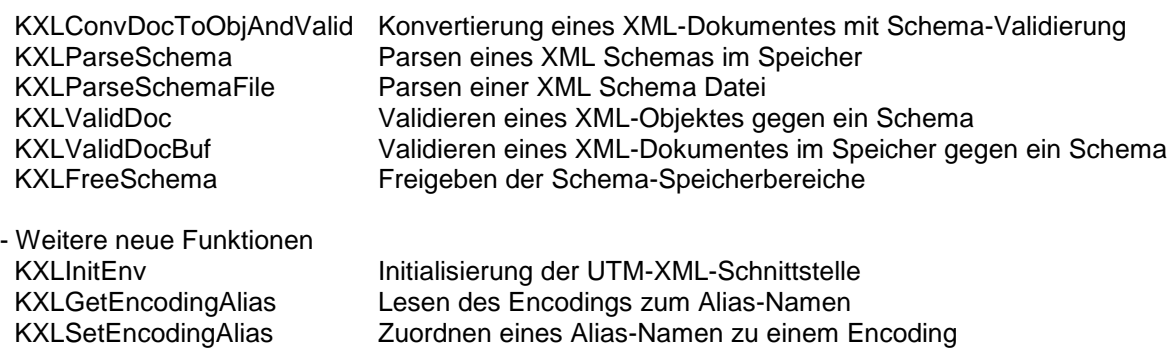

### **2.2 Neue Funktionen in UTM-XML V3.0A40**

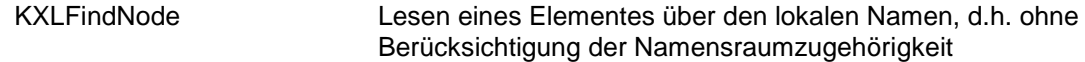

### **2.3 Neue Funktionen in UTM-XML V3.0A50**

- Unterstützung NetCOBOL-Compiler

\*1 \*1 \*1

 Cobol-Programme können auf Unix- und Windows-Systemen auch mit dem NetCOBOL-Compiler von Fujitsu übersetzt werden.

- Unterstützung Visual COBOL Compiler \*1 \*1
- Cobol-Programme können auf Unix- und Windows-Systemen auch mit dem Compiler Visual COBOL von Micro Focus übersetzt werden. \*1 \*1

# **3 Technische Hinweise**

## **3.1 Ressourcenbedarf**

#### **3.1.1 Virtueller Adressraum**

Für UTM-XML ergeben sich folgende Speicherbedarfswerte:

Statischer Plattenspeicher:

Das heruntergeladene und entpackte Anwendungspaket ('rt') von UTM-XML belegt: im BS2000/OSD ca. 6700 PAM-Seiten. in AIX ca. 5,4 MB in HP-PA-RISC ca. 16,3 MB in HP Itanium 32 Bit ca. 13,3 MB in HP Itanium 64 Bit ca. 13,9 MB in Linux Intel ca. 6,2 MB

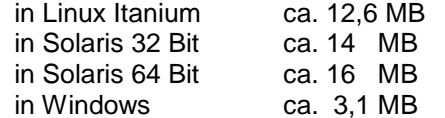

 Das heruntergeladene und entpackte Sourcepaket ('dev') von UTM-XML belegt:

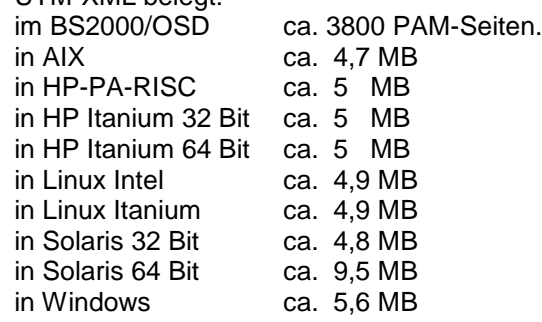

Dynamischer Plattenspeicher:

Der benötigte Platz für die XML-Trace-Dateien beträgt maximal ca. 2 \* 16400 KB

## **3.2 SW-Konfigurationen**

Das UTM-XML-Programmpaket ist auf folgenden Systemen einsetzbar:

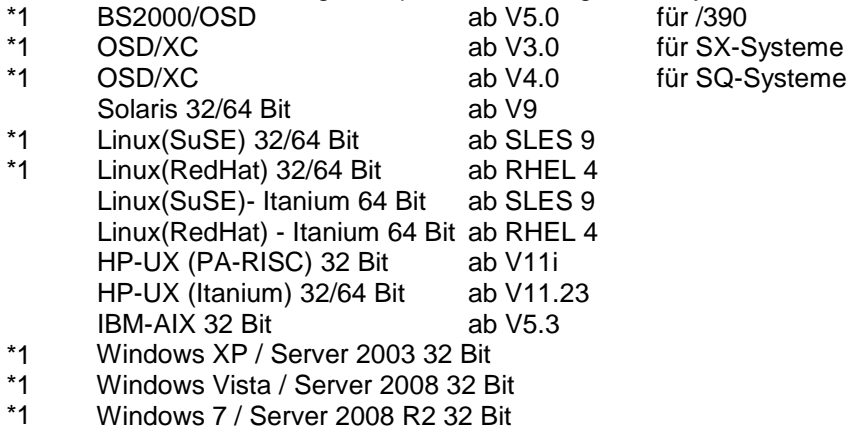

Für den Einsatz der XML-Schnittstelle in UTM-Anwendungen werden folgende UTM-Versionen unterstützt:

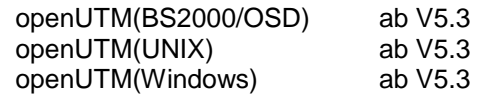

Für BS2000/OSD ist als Laufzeitsystem wahlweise erforderlich:

 CRTE ab V2.5  $C/C++$  ab V3.1A COBOL2000 ab V1.2A

Für den Einsatz der XML-Schnittstelle in UTM-Anwendungen auf Unix- und Windows-Systemen werden folgende COBOL Compiler unterstützt:

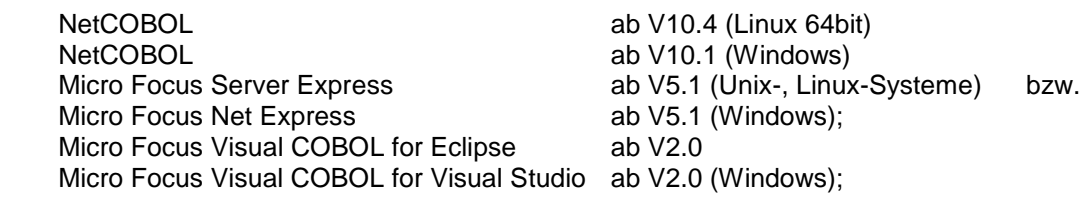

Beim Einsatz eines Micro Focus Compilers sind zum Ablauf Cobol Runtime Lizenzen erforderlich.

Hinweis:

\*1 \*1 \*1 \*1 \*1 \*1 \*1 \*1 \*1 \*1 \*1

> Die Softwarekonfiguration enthält z.T. Produkte, die technisch einsetzbar sind, von denen es aber bereits neuere Versionen gibt. Es sollten nach Möglichkeit immer die aktuellen Versionen eingesetzt werden.

## **3.3 Produkt-Installation**

#### **3.3.1 BS2000/OSD**

Nach dem Download entpacken Sie die zip-Datei, die Dateien in drei Unterverzeichnissen enthält: ftp mit der LMS-Bibliothek SYSLIB.UTM-XML.030A40.RT bzw. -.DEV opentft mit der LMS-Bibliothek SYSLIB.UTM-XML.030A40.RT bzw. -.DEV doc mit den Dokumenten (Lizenz, Readme, Funktionsbeschreibung)

Übertragen Sie die LMS-Bibliothek aus dem Unterverzeichnis ftp auf ihren BS2000 Rechner mit ftp (binär) oder aus dem Unterverzeichnis openft auf ihren BS2000 Rechner mit openFT (Dateityp binär, Übertragungsmodus transparent). Danach stehen sie als LMS-Bibliothek zur Verfügung.

#### **3.3.2 Unix-Systeme und Linux-Systeme**

Für UNIX- und Linux-Plattformen müssen Sie die Pakete nach dem Herunterladen ggfs. auf die Zielmaschine transferieren.

Danach müssen Sie Pakete mit Suffix .Z mit uncompress und Pakete mit Suffix .gz mit gunzip dekomprimieren. Die (daraus entstandenen) Pakete mit dem Suffix .tar werden mit tar -xvf entpackt.

Wird in UTM die Beispielanwendung sample installiert, so wird UTM-XML als default unter \$UTM-PATH/xml erwartet. Es kann aber auch ein anderes Verzeichnis angegeben werden.

#### **3.3.3 Windows**

Nach dem Herunterladen müssen Sie die Pakete ggfs. auf die Zielmaschine transferieren. Danach sind sie mit winzip zu entpacken. Mit dem Skript install.cmd werden die Komponenten in die entsprechenden Verzeichnisse kopiert. Dazu muss für das RT-Paket die Umgebungsvariable \$UTM-PATH auf das aktuelle UTM Dateiverzeichnis gesetzt werden. Wird die zip-Datei entpackt und das zugehörige Skript install.cmd gestartet, wird im UTM Dateiverzeichnis ein Dateibaum mit den entsprechenden Unterordnern erzeugt, in die die einzelnen XML Komponenten installiert werden. Für das DEV-Paket werden mit Aufruf von install.cmd die Komponenten in einen Dateibaum xml/opensource des aktuellen Verzeichnisses kopiert.

## **3.4 Produkt-Einsatz**

### **3.4.1 Hinweise zur Umstellung**

- Zur Umstellung von UTM-Anwendungen beim Kunden von UTM-XML V2.0 auf UTM-XML V3.0A50 sind folgende Schritte durchzuführen: \*1
	- Neuübersetzen der XML-Teilprogramme
	- Binden des Anwendungsprogramms

#### **3.4.2 BS2000/OSD**

Übersetzen:

Beim Übersetzen der Programme, die die Schnittstellenaufrufe enthalten, weisen Sie die Bibliothek SYSLIB.UTM-XML.030A40.RT mit der USER-INCLUDE-LIBRARY-Option zu. C-Teilprogramme, die Aufrufe des vorliegenden API enthalten, müssen als LLM übersetzt und gebunden werden. Im Modul KXLCVLT.C sind die Umsetztabellen von ASCII nach EBCDIC und umgekehrt enthalten. Wenn Sie diese Tabellen nur geringfügig ändern wollen, können Sie die Tabellen im Source (in der SYSLIB.UTM-XML.030A40.DEV enthalten) entsprechend ändern und mit dem C-Compiler übersetzen. Folgende Compiler-Option muss angegeben werden:

MODIFY-MODULE-PROPERTIES LOWER-CASE-NAMES=\*YES

COBOL Teilprogramme, die die UTM-XML-Schnittstellenaufrufe enthalten, müssen das Copy-Element KXLCOBOL enthalten (COPY-Anweisung).

Beim Übersetzen der Programme verknüpfen Sie die Bibliothek

SYSLIB.UTM-XML.030A40.RT mit einem der Linknamen COBLIB, COBLIBn (n=1,...,9). Beim

Übersetzen muss folgende Compileroption angegeben werden:

P[ERMIT]-S[TANDARD]-D[EVIATION]=YES

Hinweis:

Wenn Ihnen nur der COBOL85 Compiler zur Verfügung steht, können Sie UTM-XML V3.0A40 mit der folgenden Änderung und Einschränkung verwenden:

- Sie ersetzen im COBOL-COPY KXLCOBOL die Zeilen

43 ENC-FUNC-TO-UTF8 USAGE PROGRAM-POINTER.

43 ENC-FUNC-FROM-UTF8 USAGE PROGRAM-POINTER.

durch die mit \*COB85 auskommentierten Zeilen:

43 ENC-FUNC-TO-UTF8 PIC X(8).

43 ENC-FUNC-FROM-UTF8 PIC X(8).

- Damit können Sie in der Funktion KXLInitEnv (Initialisierung der UTM-XML-Schnittstelle) kein anwenderspezifisches Home Encoding mit eigenen Encoding-Funktionen definieren. D.h. ENC-FUNC-TO-UTF8 und ENC-FUNC-FROM-UTF8 müssen den Wert LOW-VALUE haben.

Binden:

Wenn Sie ein Teilprogramm, das die Aufrufe der UTM-XML-Schnittstelle enthält, in Ihre UTM-Anwendung einbinden wollen, fügen Sie eine Resolve-Anweisung auf die SYSLIB.UTM-XML.030A40.RT ein.

Wird die UTM-Anwendung basierend auf der BLS-Schnittstelle generiert, so kann stattdessen die SYSLIB.UTM-XML.030A40.RT in der Startprozedur mit einem Linknamen BLSLIBnn zugewiesen werden.

Haben Sie das Modul KXLCVLT.C geändert, müssen Sie den übersetzten Modul ggf. explizit einbinden.

#### **3.4.3 Unix-, Linux-Systeme**

\*1

Beim Übersetzen von Komponenten, die die UTM-XML-Schnittstelle aufrufen, sind die Verzeichnisse /include und bei Cobol /copy-cobol85 bzw. /netcobol zu berücksichtigen.

COBOL-Teilprogramme, die das Copy-Element KXLCOBOL verwenden, müssen bei Verwendung des MicroFocus Compiler ohne die Option NOMF übersetzt werden, da sonst Übersetzungsfehler auftreten.

Bei Verwendung anderer Compiler sollten die Felder VAL-FLOAT und

VAL-DOUBLE entsprechend angepasst werden. Falls es keine Entsprechung für Float- und Double-Typen gibt, sollten die Felder wie folgt gesetzt werden:

 $43$  VAL-FLOAT PIC  $X(4)$ .

43 VAL-DOUBLE PIC  $\chi(8)$ .

Die entsprechenden Funktionen KXLFromFloat, KXLFromDouble, KXLToFloat, KXLToDouble können dann von COBOL aus nicht genutzt werden.

Beim Binden einer XML-Anwendung in UTM (Client/Server) müssen folgende Bibliotheken berücksichtigt werden:

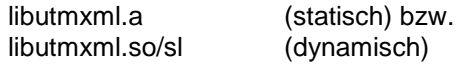

Im Modul kxlcvlt.c sind verschiedene Code-Umsetztabellen enthalten.Wenn Sie diese Tabellen nur geringfügig ändern wollen, können Sie die Tabellen im Source entsprechend ändern und mit dem C-Compiler übersetzen. Das erzeugte Objekt kxlcvlt.o muss dann beim Binden vor libutmxml.a bzw. libutmxml.so angegeben werden.

Außerdem muss mit Angabe von -lm die Bibliothek der mathematischen Funktionen eingebunden werden.

Die genaue Realisierung kann der Beispielanwendung (Bestandteil von openUTM) entnommen werden.

#### **3.4.4 Windows**

\*1

Beim Übersetzen von Komponenten, die die UTM-XML-Schnittstelle aufrufen, sind die Verzeichnisse \include und bei Cobol \copy-cobol85 bzw. \netcobol zu berücksichtigen.

Beim Binden einer XML-Anwendung in UTM (Client/Server) müssen folgende Bibliotheken berücksichtigt werden:

libutmxml.lib und libutmxml.dll

Außerdem muss bei COBOL-Nutzung folgendes Objekt eingebunden werden

kxlcob2c.obj

Die Änderung der Umsetztabellen im Modul kxlcvlt.c ist auf Windows nicht möglich. Zum Ändern von Encoding-Tabellen müssen diese kopiert und mit neuem Namen in einem eigenen Modul erzeugt werden.

Die Encoding-Funktionen, die diese Tabellen nutzen, müssen dem Parser mit xmlNewCharEncodingHandler bekanntgemacht werden

(siehe Handbuch, Kap. 3.9 und Kap.10.2).

Die genaue Realisierung kann dem Quickstart Kit (Bestandteil von openUTM) entnommen werden.

### **3.5 Entfallene (und gekündigte) Funktionen**

entfällt

# **3.6 Inkompatible Änderungen**

COBOL-Teilprogramme, die das Copy-Element KXLCOBOL verwenden, dürfen auf offenen Plattformen bei Verwendung des MicroFocus Compiler nicht mit der Option NOMF übersetzt werden, da sonst Übersetzungsfehler auftreten. Bei Verwendung anderer Compiler sollten die Felder VAL-FLOAT und VAL-DOUBLE entsprechend angepasst werden. Falls es keine Entsprechung für Floatund Double-Typen gibt, sollten die Felder wie folgt gesetzt werden:

43 VAL-FLOAT PIC X(4).

43 VAL-DOUBLE PIC X(8).

Die entsprechenden Funktionen KXLFromFloat, KXLFromDouble, KXLToFloat, KXLToDouble können dann von COBOL aus nicht genutzt werden.

Das Home Encoding ist bei BS2000 und z/OS auf EDF04DRV (bisher EBCDIC) und sonst auf UTF-8 (bisher MSDosLatin auf Windows und ISO-8859-1 auf Unix-Systemen) eingestellt. Mit einem Aufruf von KXLInitEnv kann die Einstellung verändert werden, z.B. im Start-Exit der UTM-Anwendung (Beispiele sind kxlstart.c und KXLCOBST.cbl).

# **3.7 Einschränkungen**

Allgemeines:

Für die Komponenten von UTM-XML wird keine Gewährleistung und Service-Verpflichtung übernommen.

Bekannte Fehler:

keine

# **3.8 Verhalten im Fehlerfall**

Im Fehlerfall werden folgende Unterlagen zur Diagnose benötigt:

- Genaue Beschreibung der Fehlersituation und Angabe, ob und wie der Fehler reproduzierbar ist.
- XML Trace Datei (mit Tracemodus = F)
- Angabe des Betriebssystems mit Version und Korrekturstand / Laderkennzeichen (BS2000/OSD).
- Angabe der beteiligten Software mit Version und Korrekturstand.
- SYSLST-/SYSOUT-Protokoll bzw. stdout/stderr-Protokolle der XML-Anwendungsprozesse.
- Binder- und Übersetzungslisten
- UTM- oder Benutzer-Dumps, wenn vorhanden

Es sollte versucht werden, die Fehler unter Verwendung statischer Bibliotheken zu reproduzieren.

Vorgehen bei Fehlern:

- XML-Tracedatei auswerten
- Fehler reproduzieren unter Verwendung geeigneter Debugger wie z.B. AID (BS2000/OSD), dbx,
- gdb, sdb, adb

\*1

Bei Fehlern, die im Zusammenhang mit anderen Softwarekomponenten (openUTM, DB, Formatierung) aufgetreten sind, sichern/erzeugen Sie zusätzlich die für diese Komponenten benötigten Unterlagen.

# **4 Hardware-Unterstützung**

UTM-XML ist auf allen Zentraleinheiten einsetzbar, die durch folgende BS2000/OSD-Versionen unterstützt werden:

BS2000/OSD ab V5.0 (/390, SPARC und x86)

UTM-XML ist außerdem einsetzbar auf

- Fujitsu Technology Solutions PRIMEPOWER-Systemen
- SPARC-Systeme

\*1

- weiteren Unix-Systemen (vgl. 1.3 Produktbestandteile)
- allen auf der Intel-Technologie basierenden Systemen, z.B. Laptops, PCs, PRIMERGY-Systeme

CPU mindestens 250 MHz, Hauptspeicher mind. 128 MB

# **5 Anhang**

## **5.1 Informationen zum Gnome Parser**

- Aktuelle Informationen zum Gnome Parser finden Sie unter:

<http://xmlsoft.org/index.html>

- Die Namen der Parsermodule bleiben im Gegensatz zu UTM-XML V2.0 bestehen und werden nicht umbenannt.
- Ab der Version UTM-XML V3.0 kommt die Parser-Version libxml2 V2.6.27 zum Einsatz, die gegenüber der in der V2.0 eingesetzten Version in kleineren Funktionen inkompatibel ist:
	- vom Parser belegter Speicher wird mit xmlMalloc angefordert und muss mit xmlFree freigegeben werden.
	- Code Konvertierungsroutinen geben im Gutfall nicht 0, sondern die Anzahl der konvertierten Zeichen zurück.
- Die Parserfunktionen können auch vom Anwender direkt aufgerufen werden. Sie sind nur inline dokumentiert und stehen nur an der C-Schnittstelle zur Verfügung. Alle Input- und Output-Zeichenfolgen werden in UTF-8 erwartet und zurückgegeben.
- Codeänderungen in den GNOME Parser Modulen (für die Integration in UTM und im BS2000, Fehlerbehebung) sind im Source-Coding mit 'UTM-XML V<version>' gekennzeichnet.